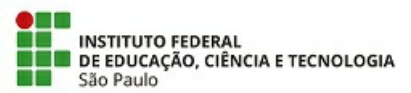

**Instituto Federal de Educação, Ciência e Tecnologia de São Paulo Câmpus Bragança Paulista COORD DE CURSO SUPERIOR TEC ADS**

COM 4/2021 - ADS-BRA/DAE-BRA/DRG/BRA/IFSP

8 de abril de 2021

**Ministério da Educação**

Of. Circular Coord. ADS – 004/2021

Bragança Paulista, 08 de abril de 2021.

## **COMUNICADO**

## **RESULTADO DA ESCOLHA DE DISCIPLINAS ELETIVAS DO CURSO DE TECNOLOGIA EM ANÁLISE E DESENVOLVIMENTO DE SISTEMAS PARA O 2º SEMESTRE DE 2021**

Prezado(a) Aluno(a):

Seguem os resultados da escolha das disciplinas eletivas, apresentados nos Quadro 1 e 2:

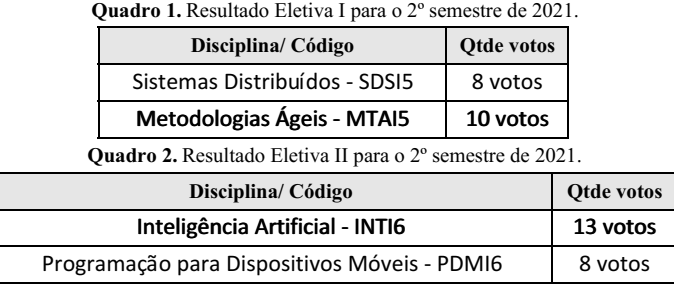

Portanto para o 2º semestre de 2021, as disciplinas Eletivas I e II oferecidas são apresentadas nos Quadros 3 e 4, respectivamente.

**Quadro 3.** Pré-requisito disciplina Eletiva I.

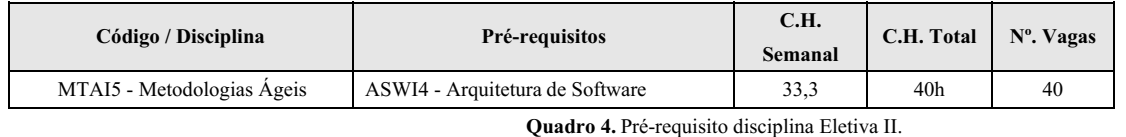

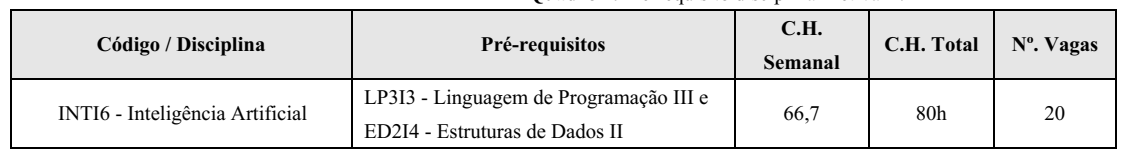

Atenciosamente,

## **Profa. Dra. Letícia Souza Netto Brandi**

Coordenadora do Curso de Tecnologia em Análise e Desenvolvimento de Sistemas IFSP – Campus Bragança Paulista

Documento assinado eletronicamente por:

Leticia Souza Netto Brandi, COORDENADOR - FUC1 - ADS-BRA, em 08/04/2021 14:59:17.

Este documento foi emitido pelo SUAP em 08/04/2021. Para comprovar sua autenticidade, faça a leitura do QRCode ao lado ou acesse https://suap.ifsp.edu.br/autenticar-documento/ e forneça os dados abaixo:

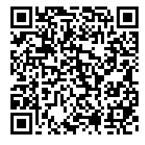

Código Verificador: 167358 Código de Autenticação: da8b342a7c